## **Clocks**

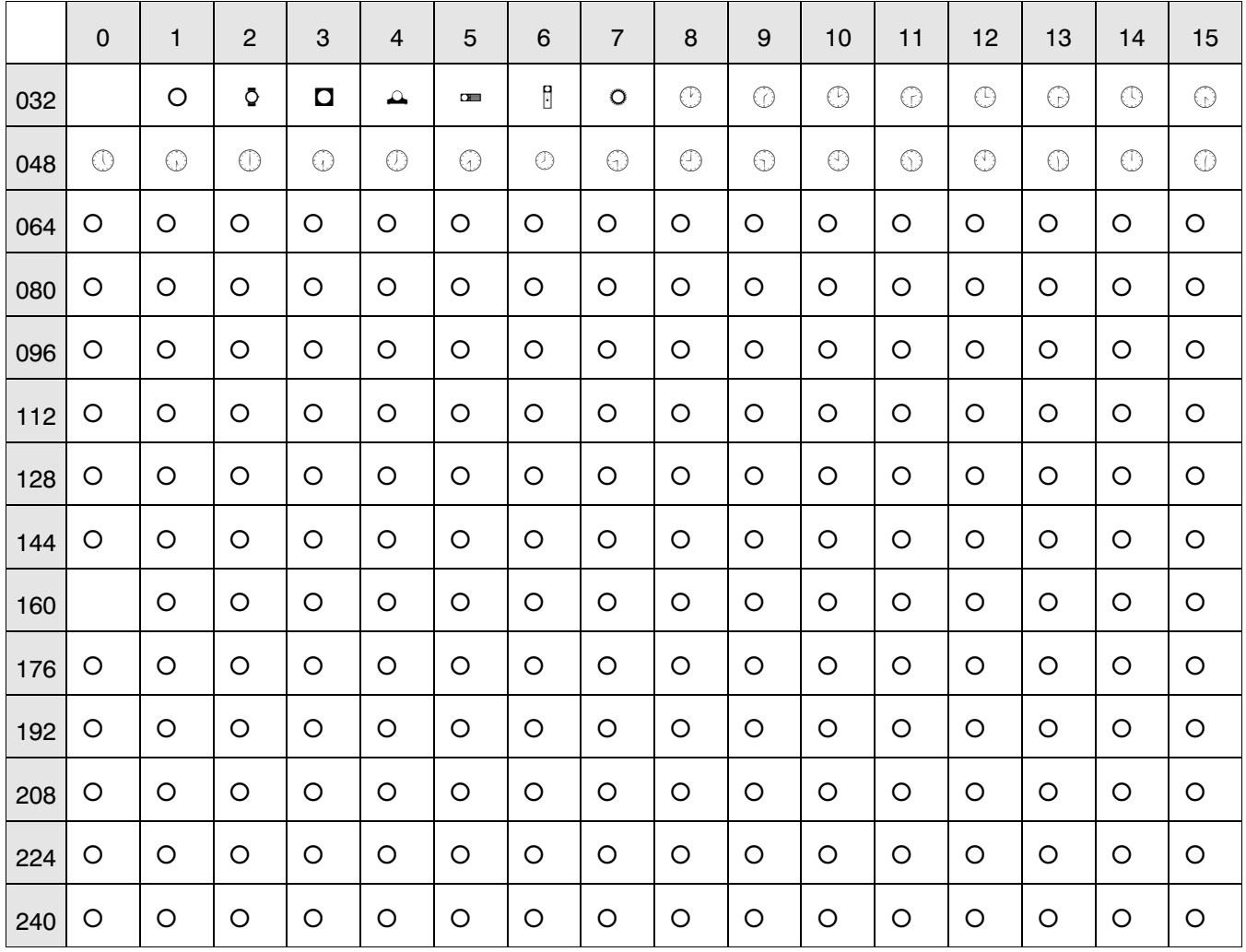

Note: Windows symbol character set